# Process Simulator & ProModel Autodesk Editions

## Class Learning Objectives

- Create a simulation model with Factory Design Utilities that opens directly in AutoCAD/Inventor to start a Factory layout
  - O Use Process Simulator Autodesk Edition
- Identify how to create a simulation model from an existing layout
  - O Use ProModel Optimization Suite Autodesk Edition

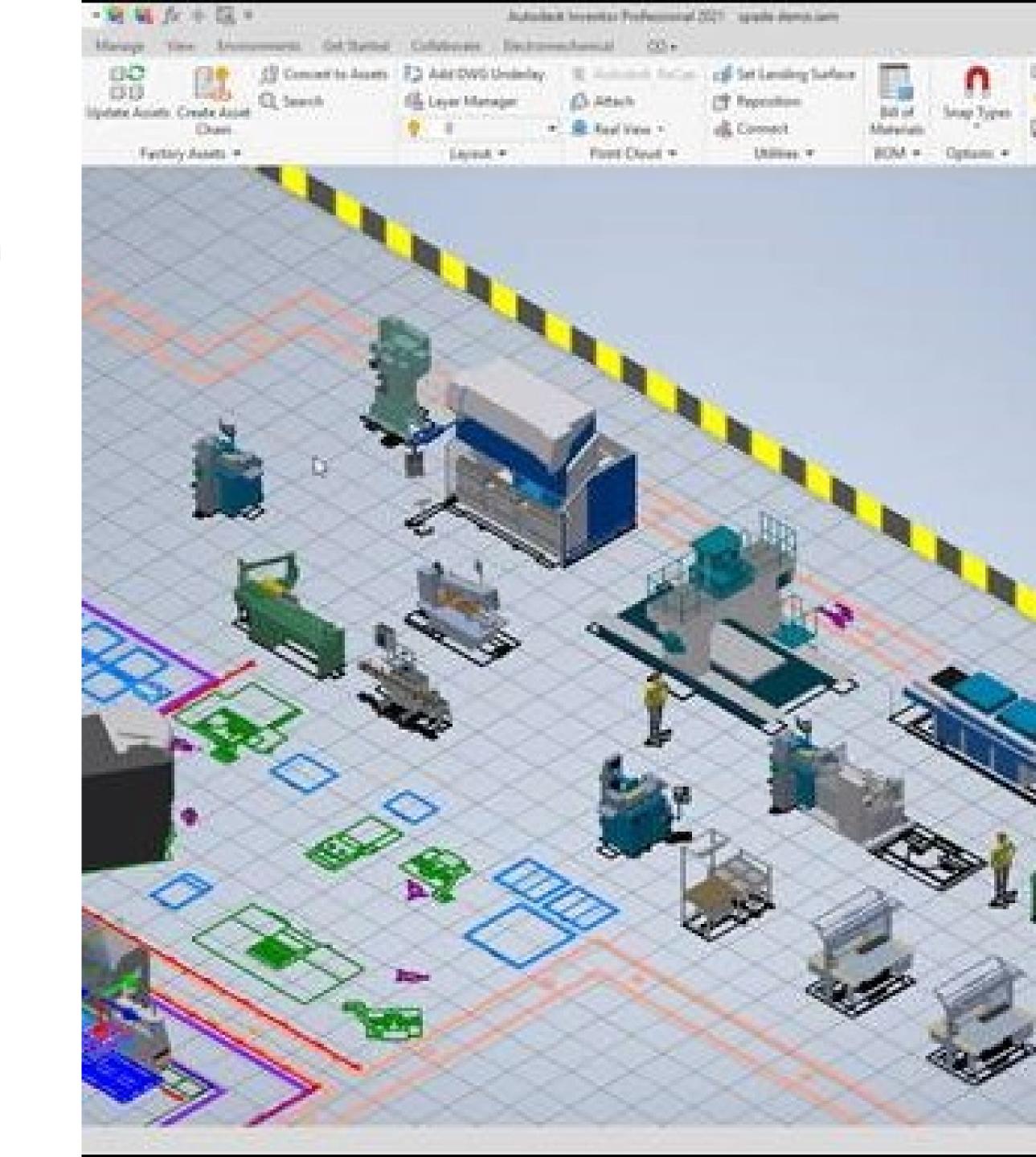

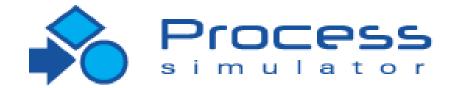

OPROCESS SIMULATOR AUTODESK Edition – engine, to optimize processes:

Utilizes Factory Assets

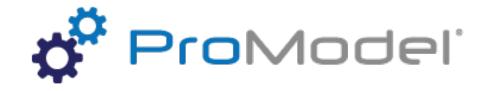

representation of a facility:

- **Process Simulator & ProModel Autodesk Editions** 
  - Microsoft<sup>®</sup> Uisio plug-in to automatically
  - create and run simulation models directly
  - inside Visio, utilizing the ProModel simulation

    - Syncs to AutoCAD and Inventor
  - ProModel Autodesk Edition Full-Featured
  - simulation software with Autodesk add-in.
  - Detailed spatially accurate visual

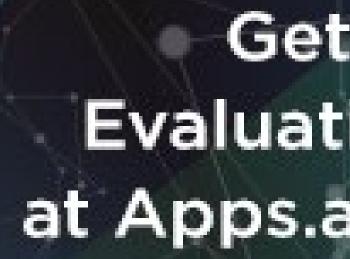

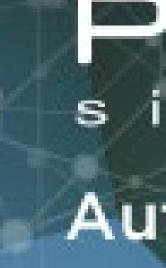

# ProModel\* Autodesk<sup>®</sup> Edition

#### Get 30-Day **Evaluation Versions** at Apps.autodesk.com

### Process sim ulator Autodesk<sup>®</sup> Edition

# ProModel-Autodesk Partner of Autodesk

- Integration between
  Autodesk & ProModel
  Simulation Tools
- Create Seamless
  Integration Between
  Factory Design and
  Factory Simulation, i.e.
  Digital Twin

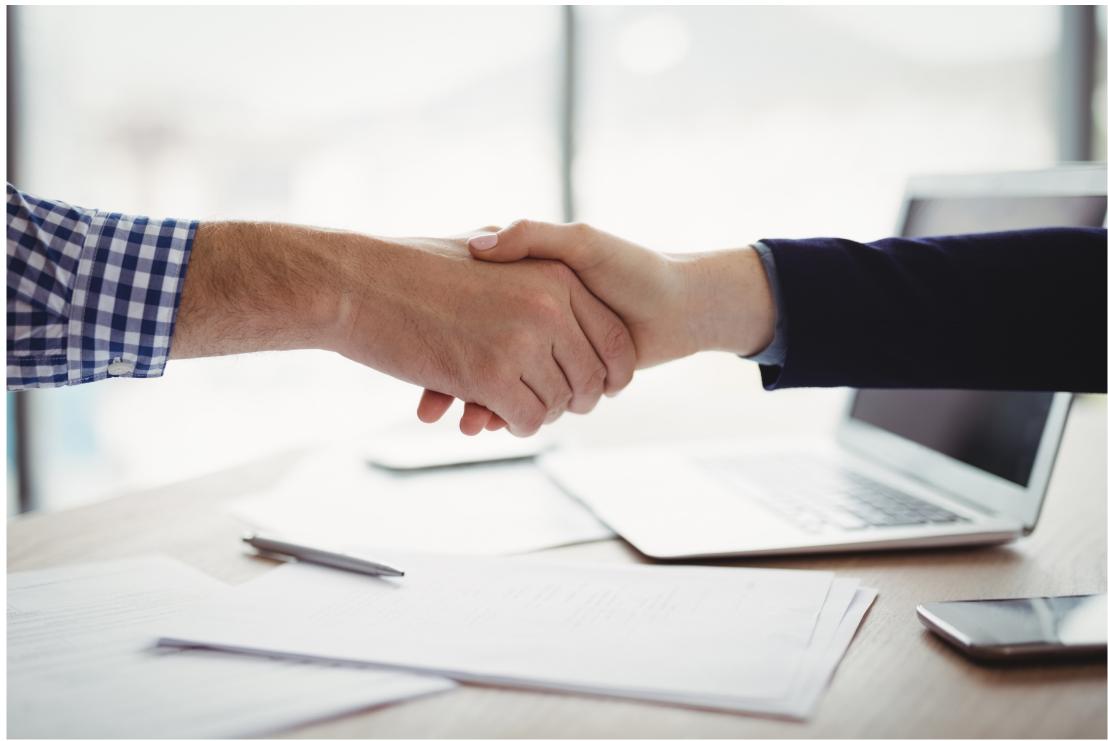

## Autodesk Edition Integration

**2D** 

#### Process Simulator & ProModel

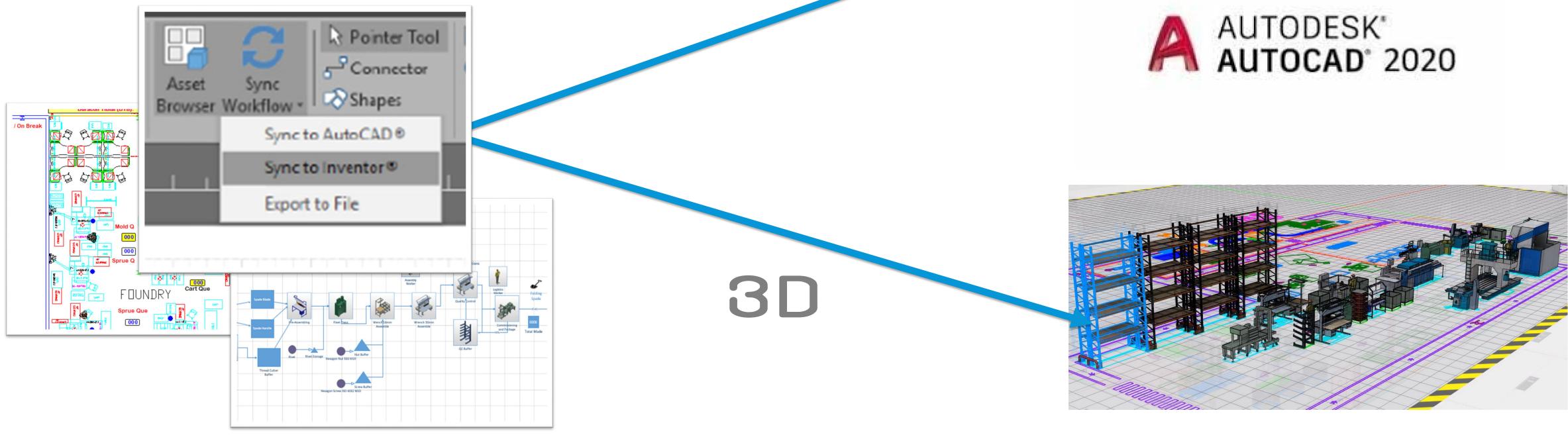

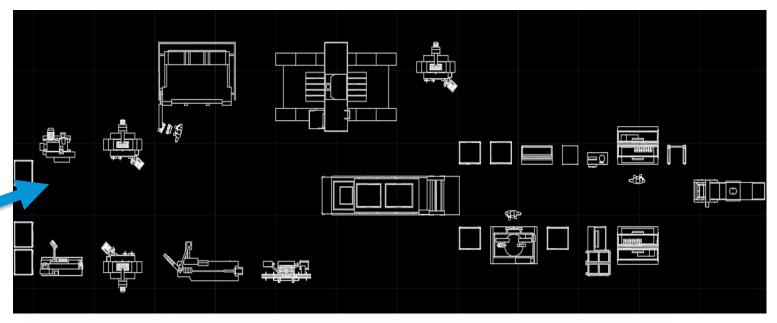

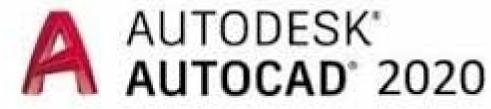

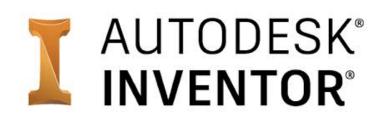

# ProModel Autodesk Edition Integration

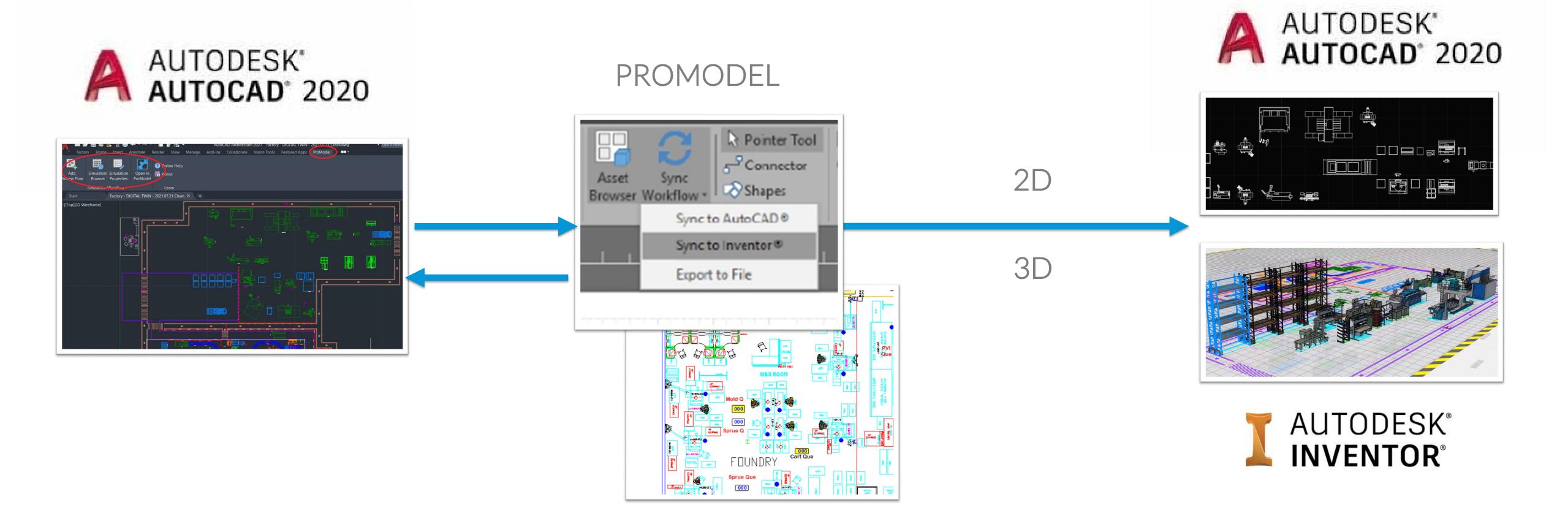

## Class Learning Objectives

- Create a simulation model with Factory Design Utilities that opens directly in AutoCAD/Inventor to start a Factory layout
  - O Use Process Simulator Autodesk Edition
- Identify how to create a simulation model from an existing layout
  - O Use ProModel Optimization Suite Autodesk Edition

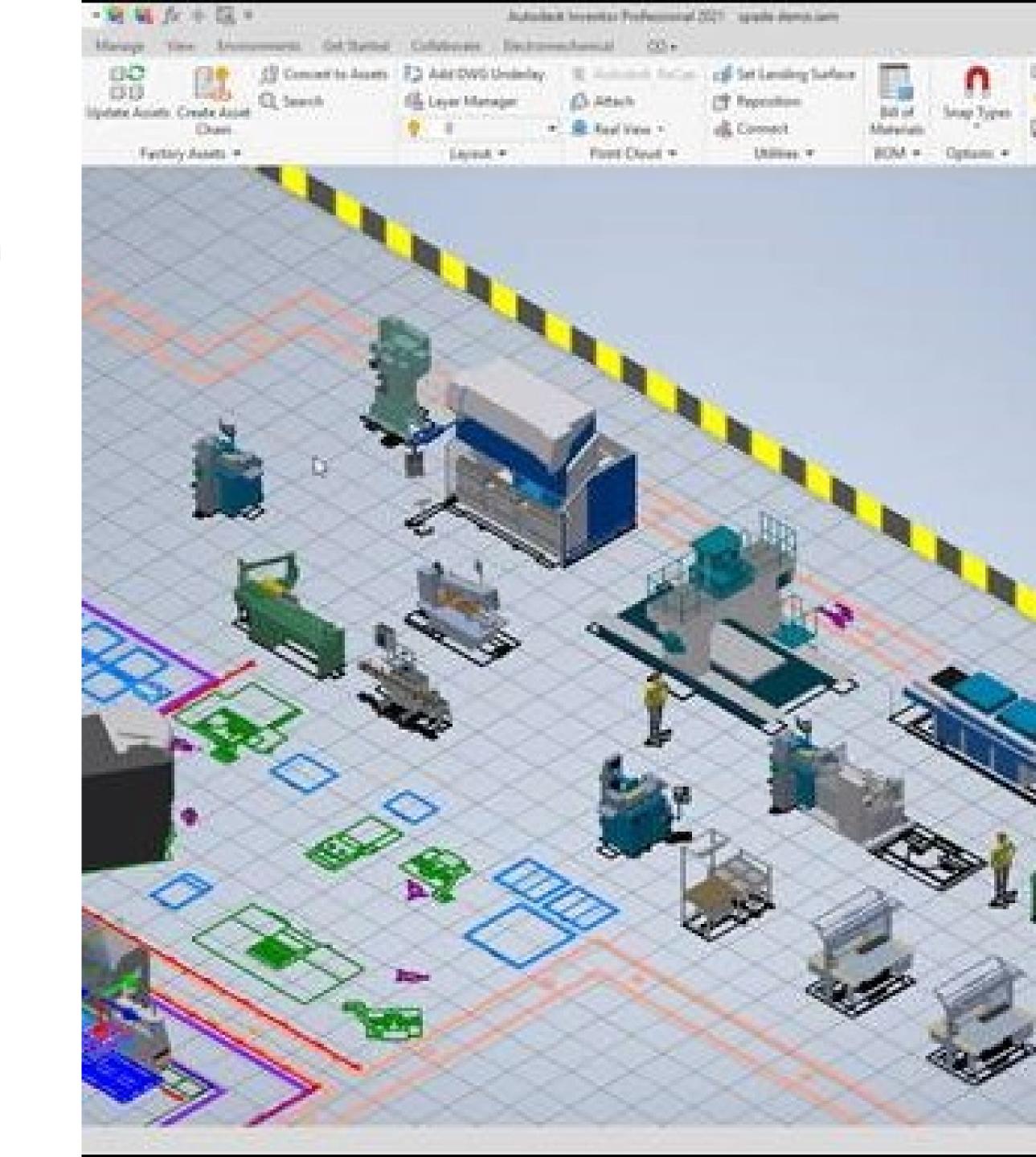

# For questions or inquiries, please reach out to: oTechnical Questions: • Aaron Nelson: <u>anelson@promodel.com</u>

olicensing or Inquiries: Andy Schild: <u>aschild@promodel.com</u>